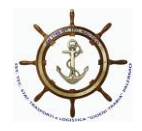

*Istituto Istruzione Secondaria Superiore*

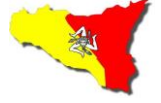

**«GIOENI – TRABIA»**

**- Palermo -**

**Logistica** Sez.: *IstitutoProfessionale Industria e* 

**Artigianato**

I.S..- "GIOENI - TRABIA"-PALERMO Prot. 0006269 del 31/03/2021 08-01 (Uscita)

Ai Docenti delle classi: 3^ e 4^ Agli alunni delle classi: 3^ e 4^ Al D.S.G.A. Al Sito web

**Circolare n. 348**

## **Oggetto: P.C.T.O. Enilearning**

Si comunica che nell'ambito delle attività del P.C.T.O. programmate per le classi in indirizzo, Eni mette a disposizione la piattaforma Enilearning che ha la finalità di mettere a contatto i ragazzi con una realtà aziendale, approfondendo tematiche quali quelle legate al mondo dell'energia e dell'economia circolare. Il percorso formativo della durata di 6 ore, è suddiviso in 5 moduli:

- 1. chi siamo,
- 2. la sicurezza sul lavoro, la sostenibilità,
- 3. il mondo dell'energia,
- 4. competenze trasversali,
- 5. economia circolare.

Ogni video lezione sarà seguita da un test di apprendimento, che consentirà una verifica immediata del grado di interiorizzazione dei contenuti. A chiusura di ogni modulo inoltre, un test finale permetterà di analizzare, nel complesso, il sapere acquisito e di registrare l'avvenuta partecipazione e il "monte ore" maturato, valido ai fini del P.C.T.O..

L'e-learning è fruibile da una piattaforma informatica dedicata. L'accesso al corso è protetto da user e password così da permettere il monitoraggio delle ore fruite.

Il tutor scolastico riceverà via e-mail il link alla piattaforma e un elenco con le credenziali di accesso che dovrà provvedere ad abbinare ai singoli alunni.

Le attività dovranno essere completate entro e non oltre tre mesi dal rilascio delle credenziali al tutor scolastico. Al termine di questo periodo, la certificazione dell'avvenuta attività sarà scaricabile, unicamente dal Tutor scolastico, solo se sono stati portati a termine tutti i moduli.

> Il Dirigente Scolastico  *Ing. Andrea Tommaselli*

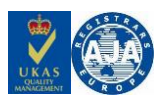